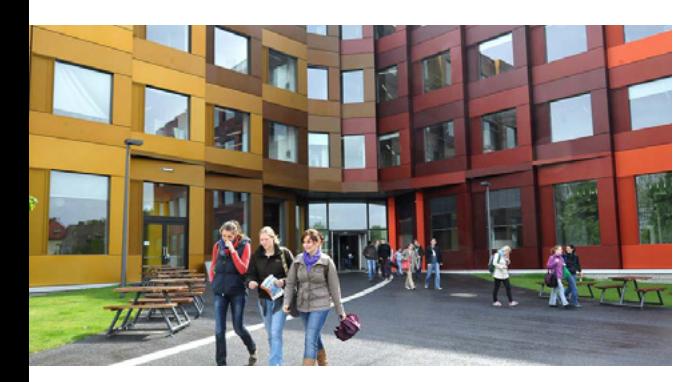

Liebe Studierende, "Der frühe Vogel fängt den Wurm" in diesem Sinne möchten wir Sie bereits ab Studienbeginn dazu ermutigen, sich beruflich zu orientieren und Ihren persönlichen "Fahrplan" zum Berufseinstieg nach dem Studium zu erstellen. Gerne stehen wir Ihnen dabei unterstützend zur Seite!

## RECHTLICHE REGELUNGEN

Internationale Studierende, die nicht aus der EU oder dem EWR kommen, dürfen 120 volle oder 240 halbe Tage im Jahr arbeiten – allerdings nicht selbständig oder freiberuflich. Zu den Tagen zählt auch ein freiwilliges Praktikum. Als wissenschaftliche Hilfskraft (HiWi) oder Tutor\*in an der Universität dürfen Sie mehr arbeiten.

Nach Beendigung des Studiums haben Sie 18 Monate Zeit für die Suche nach einer der Ausbildung angemessen Stelle. Für die Verlängerung der Aufenthaltserlaubnis zum Zweck der Arbeitsplatzsuche muss nachgewiesen werden, dass der Lebensunterhalt gesichert ist. Während der Suchphase ist eine Erwerbstätigkeit ohne Einschränkung erlaubt.

Wenn Sie einen geeigneten Arbeitsplatz finden, kann die bisherige Aufenthaltserlaubnis in eine vorerst befristete Aufenthaltserlaubnis zum Zweck der Erwerbstätigkeit umgewandelt werden. Unter bestimmten Voraussetzungen kann bereits nach zwei Jahren eine unbefristete Niederlassungserlaubnis erteilt werden.

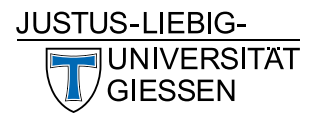

## Impressum und Redaktion:

Akademisches Auslandsamt der JLU Gießen Career Centre Plus im Zentrum für fremdsprachliche und berufsfeldorientierte Kompetenzen (ZfbK) Beratung und Unterstützung internationaler Studierender beim Berufseinstieg Julia Kislat Goethestraße 58 35390 Gießen Telefon: +49 (0)641 99-12336 E-Mail: julia.kislat@admin.uni-giessen.de www.uni-giessen.de/careerinternational

Foto: deagreez/stock.adobe.com BFS Campus Copyright: JLU/Franz Möller

Stand: September 2020

**DAAD** 

Deutscher Akademischer Austauschdienst German Academic Exchange Servic

undesministerium für Bildung und Forschung

cephoneor vou

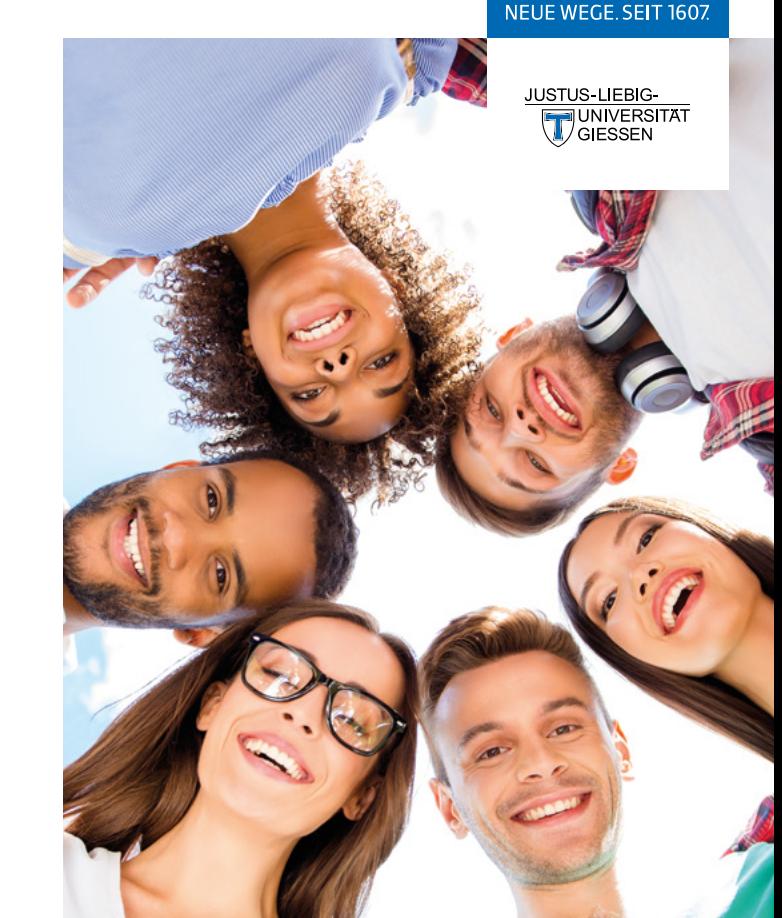

INFO FÜR INTERNATIONALE STUDIERENDE

BERUFSVORBEREITUNG FÜR INTERNATIONALE STUDIERENDE

JI U

### ANGEBOTE ZUR BERUFSVORBEREITUNG

- Individuelle Beratung
- Bewerbungsunterlagen-Check
- Workshops und Vorträge
- Unternehmenspräsentationen
- Interviews mit internationalen Alumni

#### ANLAUFSTELLEN

- Ausländerbehörde Berliner Platz 1, 35390 Gießen E-Mail: auslaenderbehoerde@giessen.de
- Akademisches Auslandsamt Goethestraße 58, 35390 Gießen E-Mail: studium-international@uni-giessen.de
- Career Centre Plus / Alumni Service im Zentrum für fremdsprachliche und berufsfeldorientierte Kompetenzen (ZfbK) Karl-Glöckner-Straße 5A, 35394 Gießen E-Mail: career-centre@zfbk.uni-giessen.de E-Mail: alumni-service@zfbk.uni-giessen.de
- Lokal International Eichendorffring 111, 35394 Gießen E-Mail: lokal.international@studentenwerk-giessen.de
- Studentenwerk Gießen Otto-Behaghel-Straße 23-27, 35394 Gießen E-Mail: info@studentenwerk-giessen.de

# JOBPORTALE

- Jobportal des Career Centre Plus der JLU www.uni-giessen.de/jobportalcareer
- Jobbörse des Studentenwerks Gießen www.studentenwerk-giessen.de/jobboerse-studierende.html
- Jobbörse der Bundesagentur für Arbeit www.jobboerse.arbeitsagentur.de

#### FAHRPLAN ZUR BERUFSVORBEREITUNG

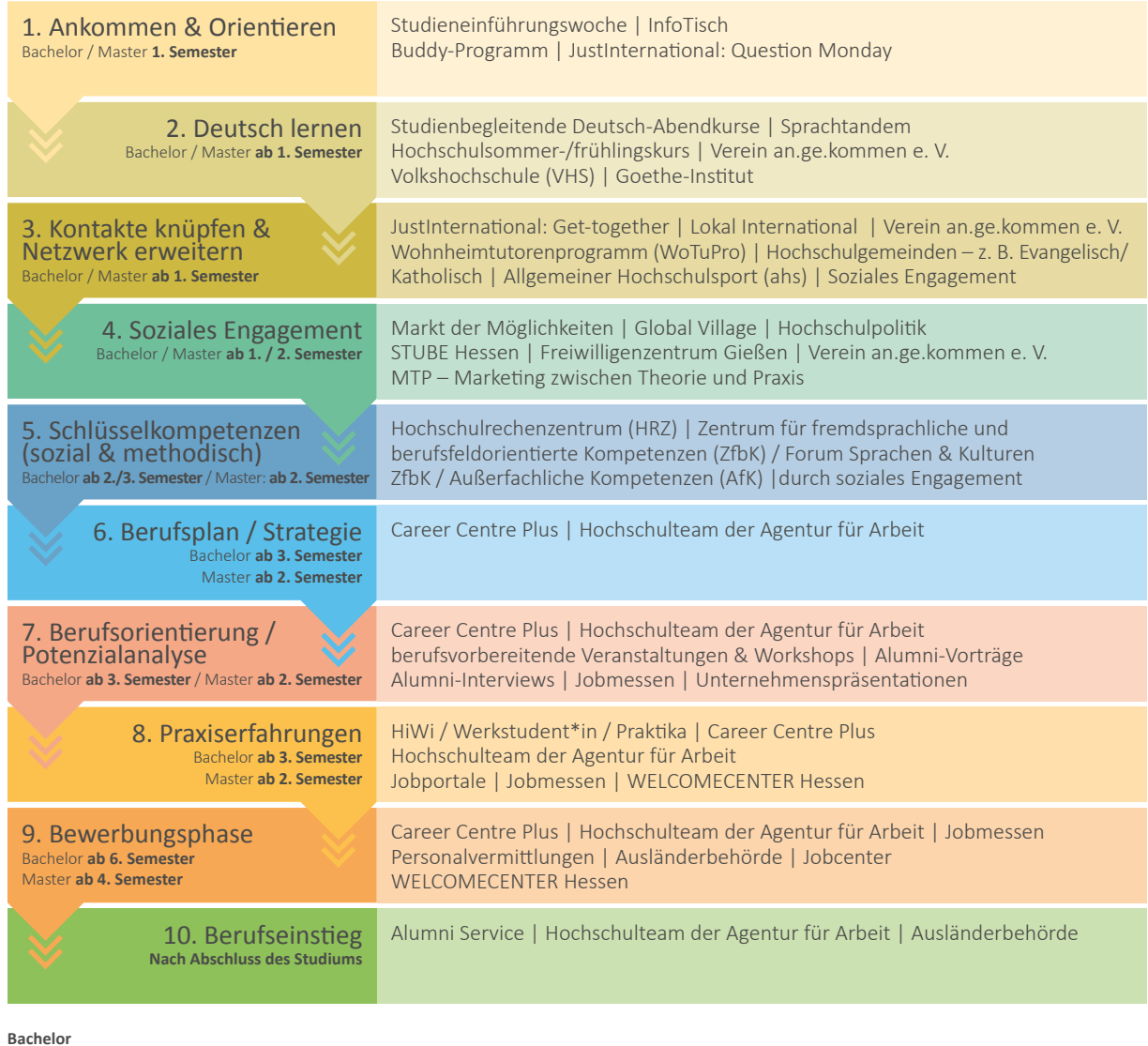

Regelstudienzeit **6 Semester**

**Master** Regelstudienzeit **4 Semester**